HP

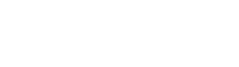

2007/4/12

茨城大学

EEX

 $\rightarrow 20202 - 32$ 

 $\frac{1}{\sqrt{2\pi}}$ 

- アーモ 4般なさんコ 80025-201

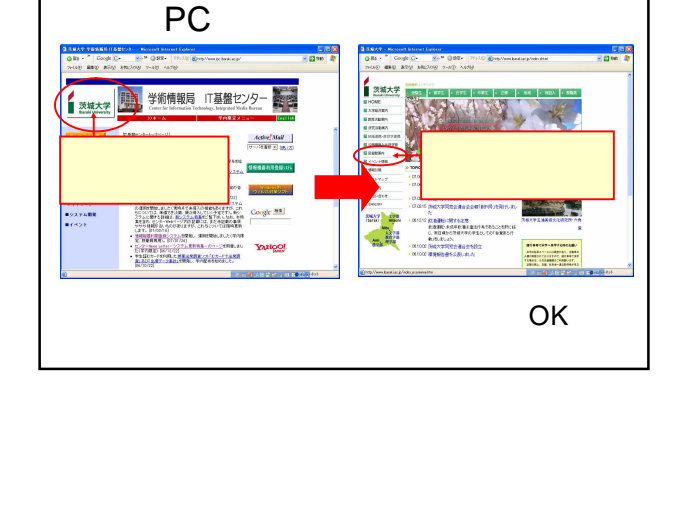

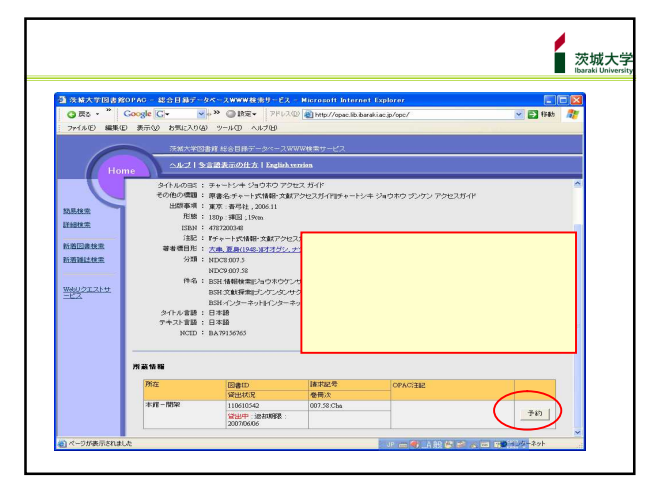

HP

藏書検索

 $\begin{array}{r|rrrr} \text{RIBB}(\text{B1}) & \text{M1} & \text{M2} & \text{M3} & \text{M4} & \text{M5} \\[.05in] \text{S2} & \text{M2} & \text{M3} & \text{M4} & \text{M5} & \text{M6} & \text{M7} \\[.05in] \text{S3} & \text{M1} & \text{M2} & \text{M3} & \text{M4} & \text{M5} & \text{M6} \\[.05in] \text{M1} & \text{M2} & \text{M3} & \text{M3} & \text{M4} & \text{M5} & \text{$ 

■ NRWS■<br>愛妻症関連時間活長のカリニュー<br>BRま症関連管数の2のリニュー<br>BR<br>ERE STATE<br>MRS<br>2000 -<br>2000 - ERE STATE STATE STATE STATE STATE STATE STATE STATE STATE STATE STATE STATE STATE STATE STATE

MA<mark><br>Scholar (Belalit)</mark><br>ULサービスについて

5世 C批理2. mp 30

<mark>3</mark> ※結大学開き館 <mark>Bereki Uni</mark><br>│ <mark>● 戻る ~ <sup>≫</sup> │ Coogle</mark> |C|

茨城大学

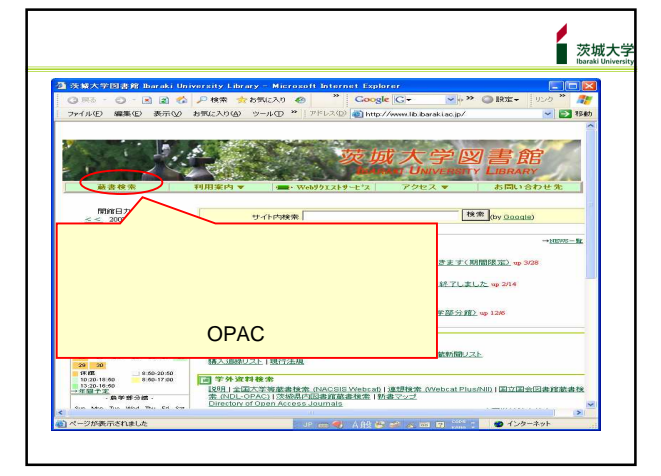

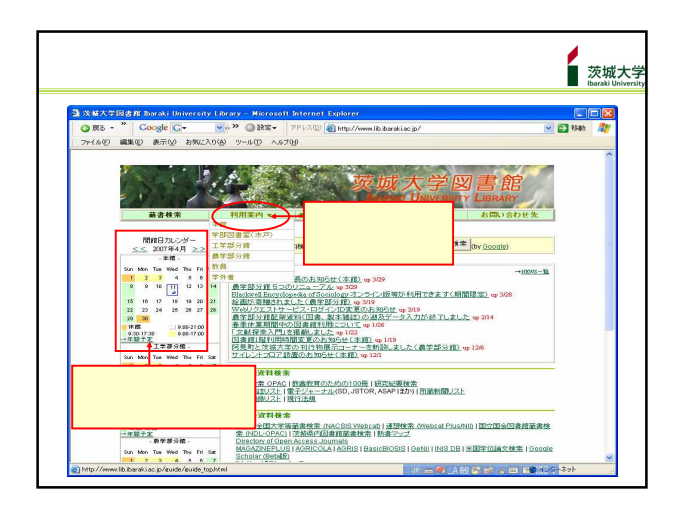

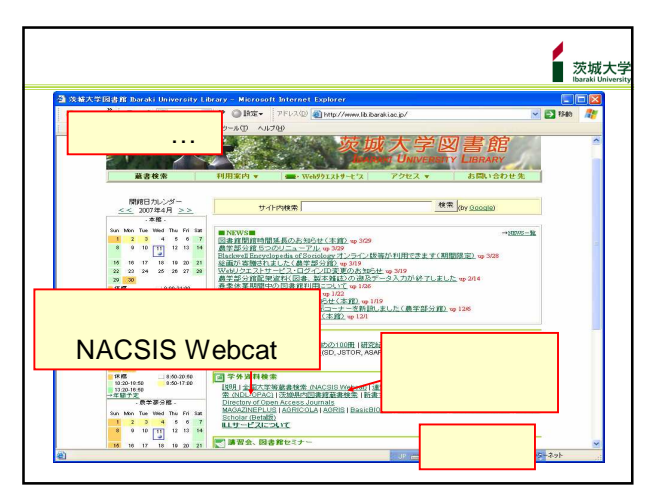